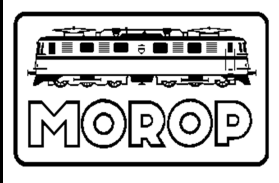

Normen Europäischer Modellbahnen

## **Internes Beiblatt zu NEM 002 Bearbeitungsablauf der NEM**

**Beiblatt 2i zu NEM 002**  Seite 1 von 2

**Verbindliche Norm Ausgabe 2014** 

## **1. Zweck der Norm**

Diese Norm regelt den Ablauf der Bearbeitung der internen Dokumente der Technischen Kommission vom ersten Entwurf über die Weiterbearbeitung, Übersetzung, Schlussrevidierung bis zur Herausgabe der endgültigen zu veröffentlichenden NEM-Blätter.**1)**

Insbesondere werden hiermit die Bearbeitungswege und die Formate der Arbeitsdokumente verbindlich festgelegt.

## **2. Grundsätze**

Die Erstellung von Arbeitsdokumenten erfolgt grundsätzlich im Word-Format.

Die weitere Bearbeitung von Word-Dateien obliegt ausschließlich dem federführenden Bearbeiter des Entwurfes bzw. der Revision (gemäß NEM 002), dem Übersetzer und dem TK-Sekretär für die Endfertigstellung.

Entwürfe und Arbeitsdokumente dürfen an alle anderen zu beteiligenden Personen, wie andere Mitglieder der TK, Vertreter der Industrie oder von Verbänden, hinzuzuziehende Sachverständige o.ä., nur im Pdf-Format weiter gegeben werden. Das dient dem Schutz davor, dass unterschiedliche Word-Versionen entstehen, deren Autorisierung nicht mehr gegeben bzw. verfolgbar ist.

Stellungnahmen zu Entwürfen und Arbeitsdokumenten können formlos erstellt werden. Anmerkungen und kleinere Kommentare können über die Notiz-Funktion in die Pdf-Dokumente eingefügt werden, ohne dabei das Ursprungsdokument inhaltlich oder im Layout zu beeinflussen.

der federführende Bearbeiter oder am Schluss der Bearbeitung der TK-Sekretär arbeiten die in der TK abschließend bestätigten Änderungen in die maßgebende Word-Datei ein.

Bei jeder Bearbeitung einer Datei ist zuvor das Bearbeitungsdatum und ggf. der Bearbeitername im Dateinamen zu aktualisieren.

Ist ausnahmsweisen eine Weitergabe von Word-Dateien fertiger Normen erforderlich, um Verbänden, Verlagen oder Herstellern von DVD und dgl. eine Verarbeitung zu ermöglichen, ist dies nur dem Leiter der TK vorbehalten. Er hat die Empfänger zur ausschließlich internen Verwendung für die oben genannten Zwecke zu verpflichten und die anderweitige Verwendung oder Weitergabe der Word-Dateien zu untersagen.

\_\_\_\_\_\_\_\_\_\_\_\_\_\_\_\_\_\_\_\_\_\_\_\_\_\_\_\_\_\_\_

**<sup>1)</sup>** Zum zeitlichen und administrativen Ablauf der Bearbeitung siehe NEM 002.

## **3. Ablaufschema der Bearbeitung und Weiterleitung**

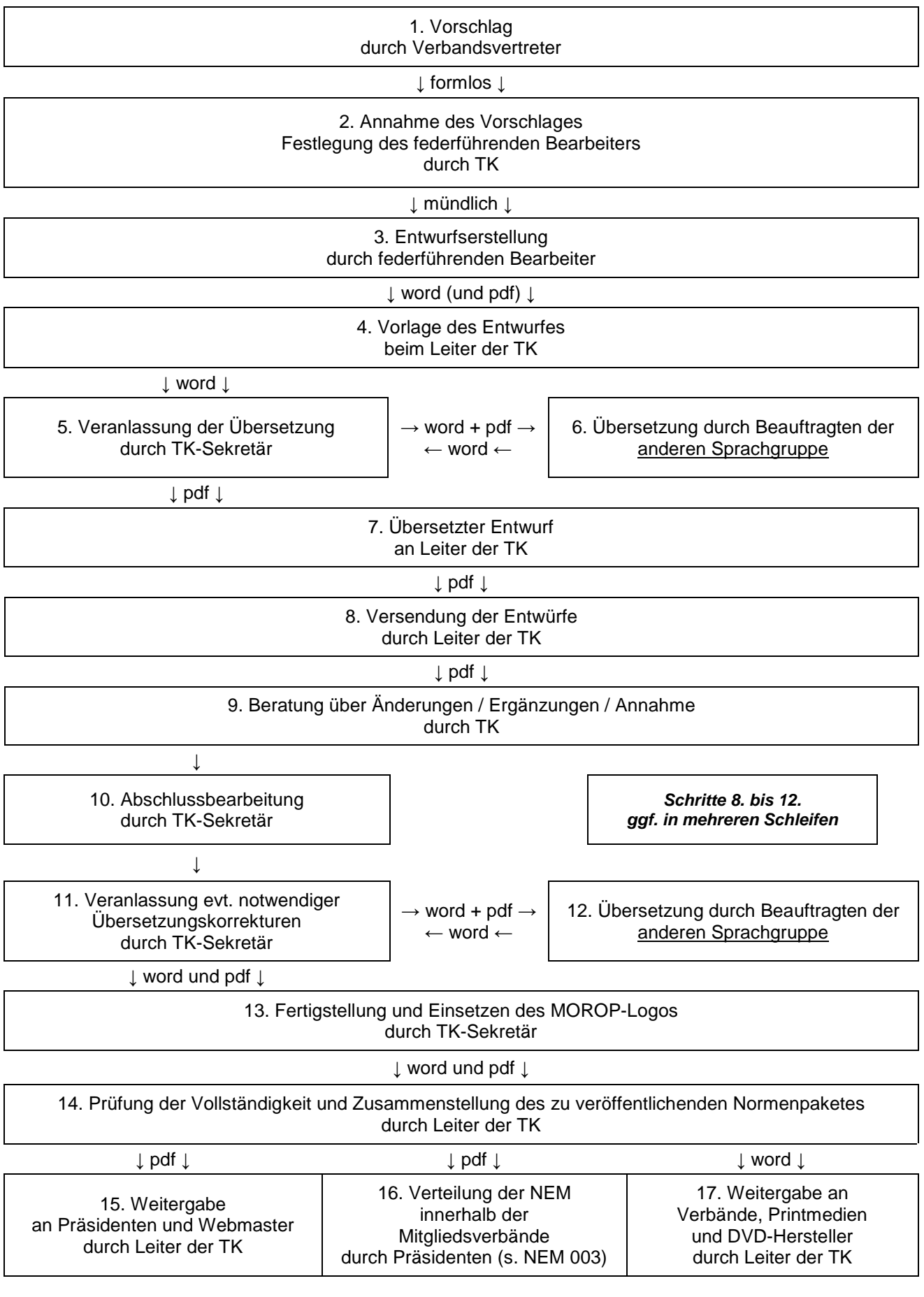